## **API Documentation - R5 (MEC-based)**

This section contains the API documentation related to release 5 of this blueprint.

## The API information of this blueprint is as follows:

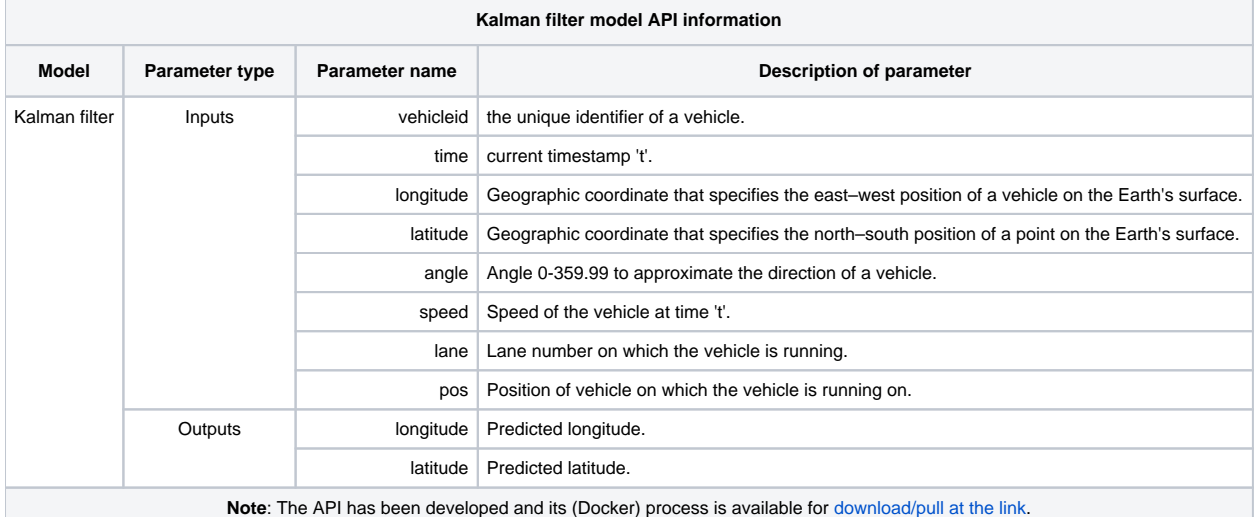

## The steps to start the API server that

1. Clone the code from the repository (if you haven't cloned it before). Link: [pred-vanet-mec - gerrit.akraino.org](https://gerrit.akraino.org/r/admin/repos/pred-vanet-mec):

```
git clone "https://gerrit.akraino.org/r/pred-vanet-mec"
```
2. Run the following command to start the API-server:

```
docker run mehmoodasif/NAME-OF-API-SERVER -p HOST-PORT-NUMBER:CONTAINER-PORT-NUMBER 
# OR 
python NAME-OF-API-SERVER.py --port PORT-NUMBER
```